# МИНИСТЕРСТВО НАУКИ И ВЫСШЕГО ОБРАЗОВАНИЯ РОССИЙСКОЙ ФЕДЕРАЦИИ Федеральное государственное бюджетное образовательное учреждение высшего образования «Забайкальский государственный университет» (ФГБОУ ВО «ЗабГУ»)

Факультет Энергетический

Кафедра Математики и черчения

# **УЧЕБНЫЕ МАТЕРИАЛЫ для студентов заочной формы обучения**

*(с полным сроком обучения)*

по дисциплине «Инженерная и компьютерная графика» наименование дисциплины (модуля)

для направления подготовки (специальности) \_\_ 15.03.05. Конструкторско-технологическое обеспечение машиностроительных производств

код и наименование направления подготовки (специальности)

Общая трудоемкость дисциплины (модуля) – 3 зачетных единиц. Форма текущего контроля в семестре – контрольная работа  $N_2$  1. Курсовая работа (курсовой проект) (КР, КП) – нет. Форма промежуточного контроля в 1 семестре - Экзамен.

### **Краткое содержание курса**

#### **Раздел - «Инженерная графика», 1 семестр:**

Конструкторская документация. Оформление чертежей: ГОСТ 2.301-68 «Форматы». ГОСТ 2.302-68 «Масштабы». ГОСТ 2.303-68 «Линии чертежа». ГОСТ 2.304-81 «Шрифты чертежа».

Проекционное черчение: ГОСТ 2.305-2008 «Изображения». Виды: основные, дополнительные, местные. Разрезы: простые, сложные, местные.

ГОСТ 2.307-2011 «Нанесение размеров».

ГОСТ 2.317-2011 «Аксонометрические проекции»: прямоугольная изометрия.

### **Раздел - «Компьютерная графика»:**

Знакомство с графическим редактором КОМПАС-LT. Интерфейс программы. Инструментальные панели. Типы документов. Создание чертежа. Параметры чертежа. Работа в режиме 2D, построение изображений. Сохранение документа. Вывод на печать.

# **Семестр 1**

### **Форма текущего контроля**

#### **Контрольная работа № 1:**

В первом семестре студенты выполняют контрольную работу №1. Содержание контрольной работы берут на сайте ЗабГУ в разделах: Студенту. Установочные задания. Факультет. Направление подготовки. 1 семестр. Дисциплина. Номер варианта определяется как сумма двух последних чисел номера зачётной книжки.

Студенты выполняют контрольные работы с последующей их защитой, защита контрольной работы выполняется на лабораторных занятиях в ручном или электронном виде.

Итоговым контролем знаний является Экзамен выполненный в электронной форме, который студент сдаёт в зимнюю сессию. Допуском к экзамену является зачтенная контрольная работа и выполнение тестов на лабораторных занятиях в письменной форме по темам курса. Темы: «Виды», «Разрезы». Тест-билет содержит 10 вопросов, каждый вопрос оценивается в 0,5 балла.

### **Методические рекомендации по выполнению заданий**

Графические работы выполняются на форматах А3 оформленных рамкой чертежа и штампом «Основная надпись» по форме №1 ГОСТ 2.104- 2006. Ориентация формата – горизонтально. В маркировке чертежа указывается учебное заведение, номер контрольной работы, номер варианта, номер листа в контрольной работе (например, ЗабГУ 01 10 01, где 01 – контрольная работа №1; 10 – вариант № 10; 01 – первый лист контрольной работы). Название работы пишется под первой строкой основной надписи: Виды, Разрезы, Аксонометрия детали. Указывается категория работы «Лит.» - у, «Масштаб», «Лист», «Листов» - количество листов в контрольной работе, «Группу», «Разраб.» - фамилию и инициалы студента, «Пров.» - фамилию и инициалы преподавателя по данной дисциплине.

Работы выполняются и оформляются согласно ГОСТам ЕСКД: ГОСТ 2.301-68 «Форматы», ГОСТ 2.302-68 «Масштабы», ГОСТ 2.303-68 «Линии», ГОСТ 2.305-2008 «Изображения», ГОСТ 2.307-2011 «Нанесение размеров», ГОСТ 2.317-2011 «Аксонометрические проекции».

Для выполнения контрольных работ рекомендуется использовать учебные пособия для студентов-заочников:

Матвеева Н.Н. Инженерная графика для студентов заочников: учеб. пособие / Матвеева Наталья Николаевна. – Чита: ЧитГУ, 2004. – 130 с.;

Матвеева Н.Н. Графические дисциплины: учебное пособие / Матвеева Наталья Николаевна. – Чита: ЗабГУ, 2016. – 189.

# **Содержание контрольной работы № 1:**

### **Лист № 1:**

По заданному наглядному изображению выполнить три стандартных вида детали (вид спереди – главный, вид сверху, вид слева) в соответствии с требованиями ГОСТ 2.305-2008. Направление взгляда для получения главного вида выбрать самостоятельно с учётом того, что главный вид должен наиболее полно раскрывать общую форму детали; длина детали, как правило, тоже показывается на главном виде. Следует показать внутреннюю форму детали с помощью линий невидимого контура. При этом необходимо помнить, что на главном виде деталь должна быть расположена так, чтобы на двух других видах было как можно меньше линий невидимого контура. Нанести необходимые размеры в соответствии с ГОСТ 2.307-2011.

#### **Лист № 2:**

На формате выполнить три стандартных вида (третий вид – вид слева или вид сверху – построить соответственно двум заданным); виды нужно заменить необходимыми разрезами в соответствии с требованиями ГОСТ 2.305-2008. Разрезы должны в полной мере раскрыть внутреннее устройство детали и не быть ни недостаточными, ни излишними. При необходимости нужно выполнить совмещение половины вида с половиной соответствующего разреза или части вида с частью разреза, а также построить местные разрезы для показа отдельных элементов детали. Какие разрезы будут выполняться, определяется студентом самостоятельно. В задании к листу даются рекомендации по выбору разрезов. Нанести размеры. **Лист № 3:**

Построить аксонометрию детали, чертёж которой был выполнен на листе 3, с вырезом передней четверти. Как правило, выполняется прямоугольная фронтальная изометрия. Если же в детали имеются элементы квадратного поперечного сечения, расположенные в горизонтальной плоскости и ориентированные по осям Ох и Оу, выполняется прямоугольная фронтальная диметрия. Нанести габаритные размеры. Указать графически вид аксонометрической проекции в верхнем правом углу формата.

# **Вариант 1, 11**

**Задание.** Построить три вида детали по данному наглядному изображению, нанести размеры (формат А 3).

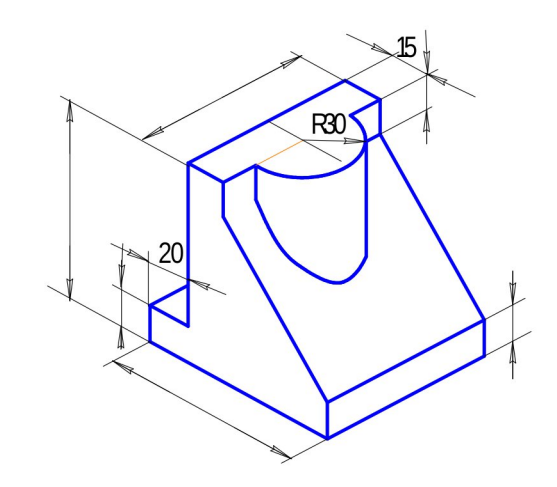

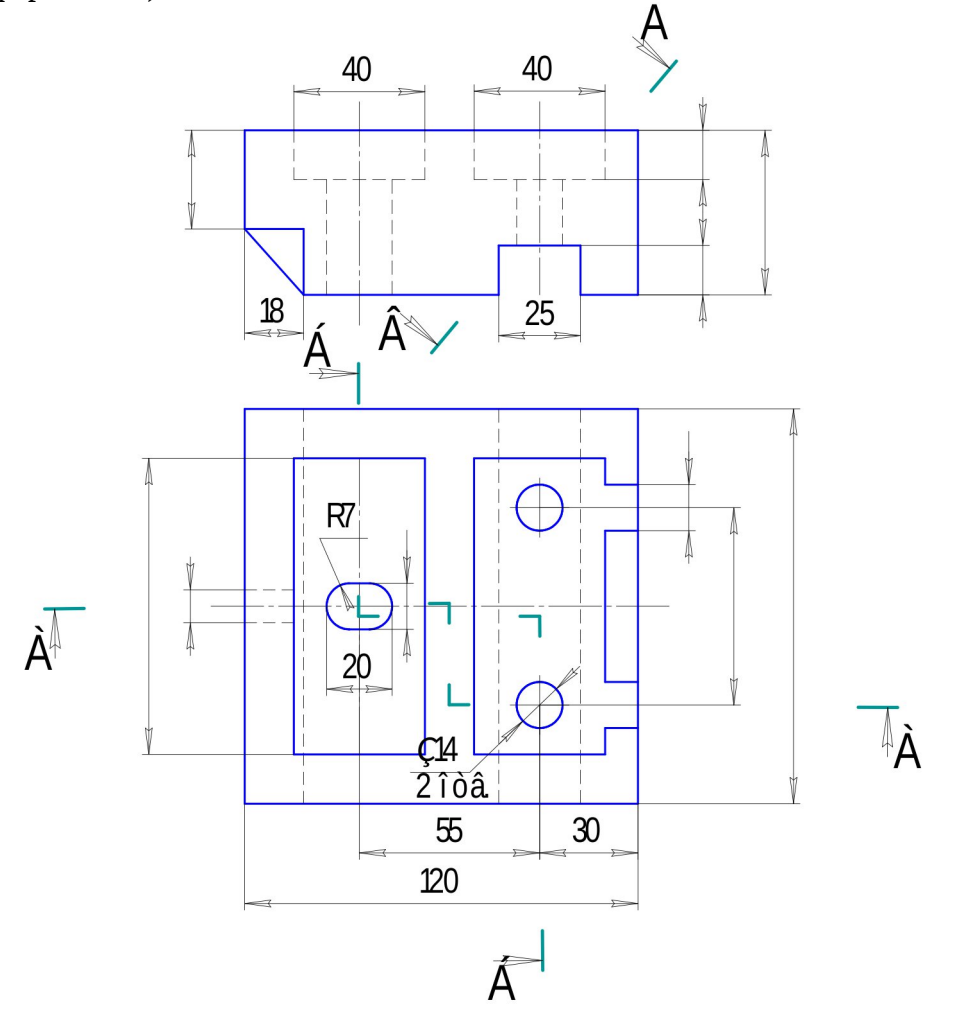

# **Вариант 2, 12**

**Задание.** Построить три вида детали по данному наглядному изображению, нанести размеры (формат А 3).

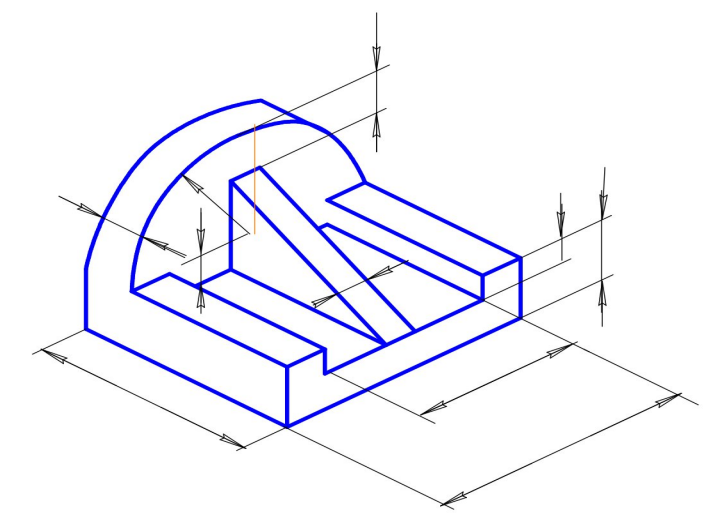

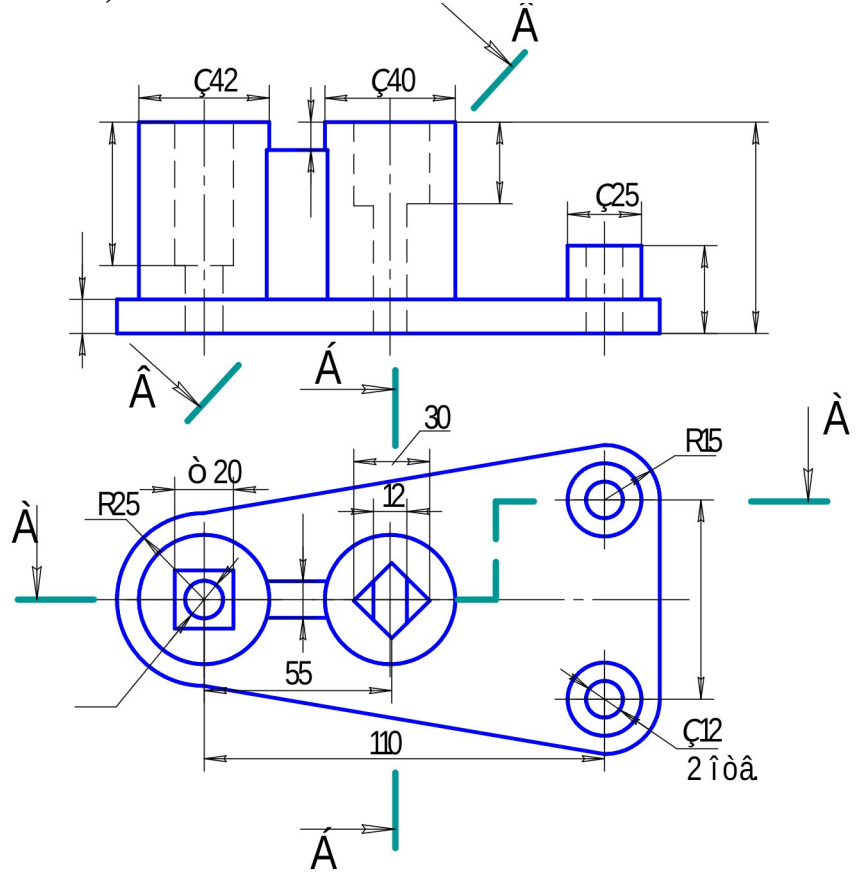

#### **Вариант 3, 13**

**Задание.** Построить три вида детали по данному наглядному изображению, нанести размеры (формат А 3).

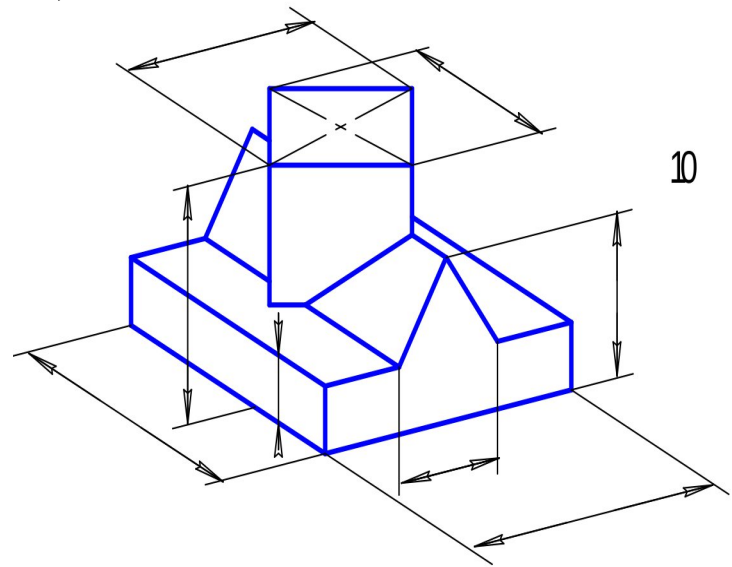

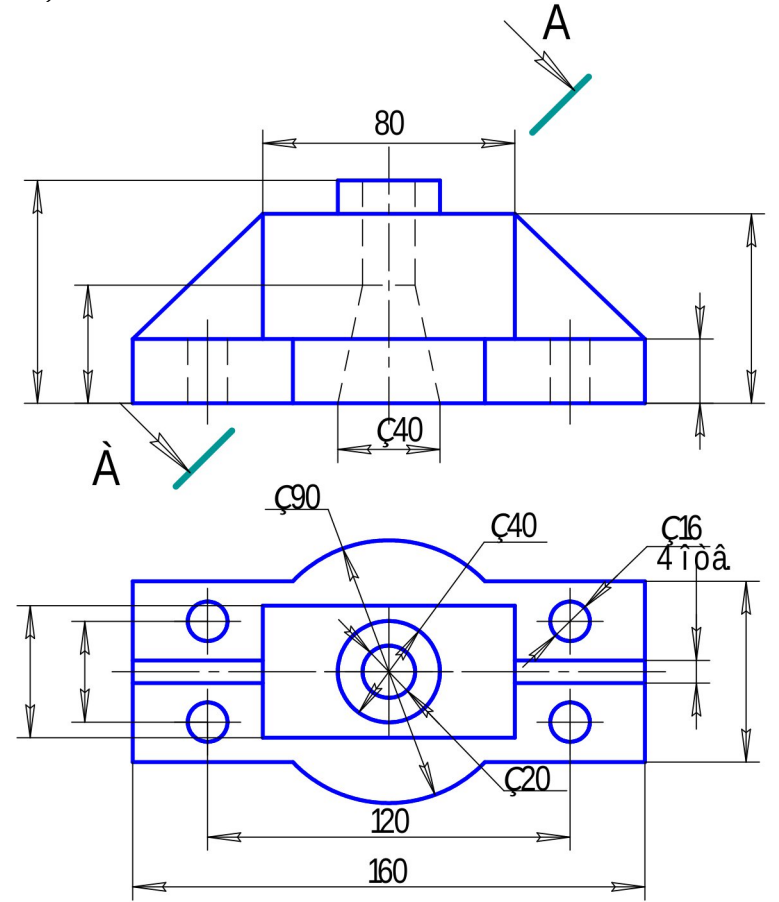

# **Вариант 4, 14**

**Задание.** Построить три вида детали по данному наглядному изображению, нанести размеры (формат А 3).

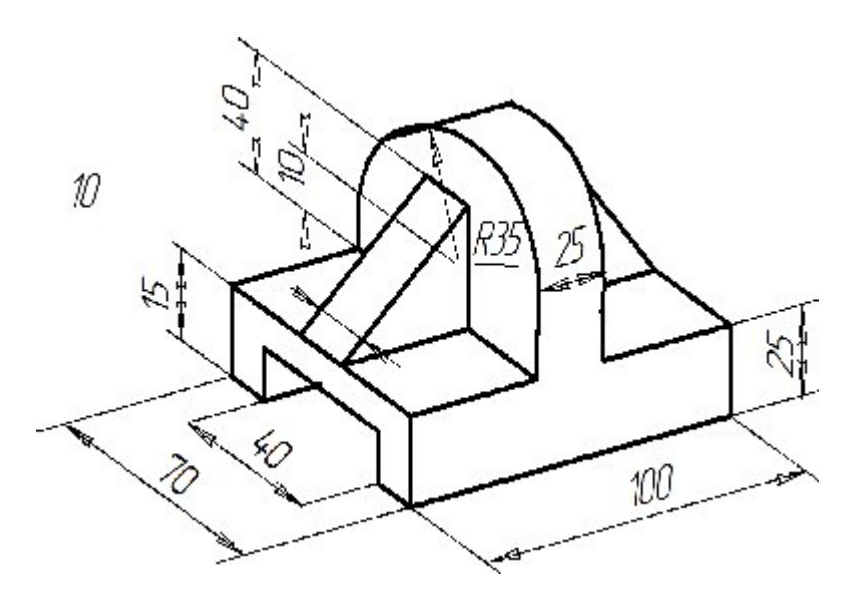

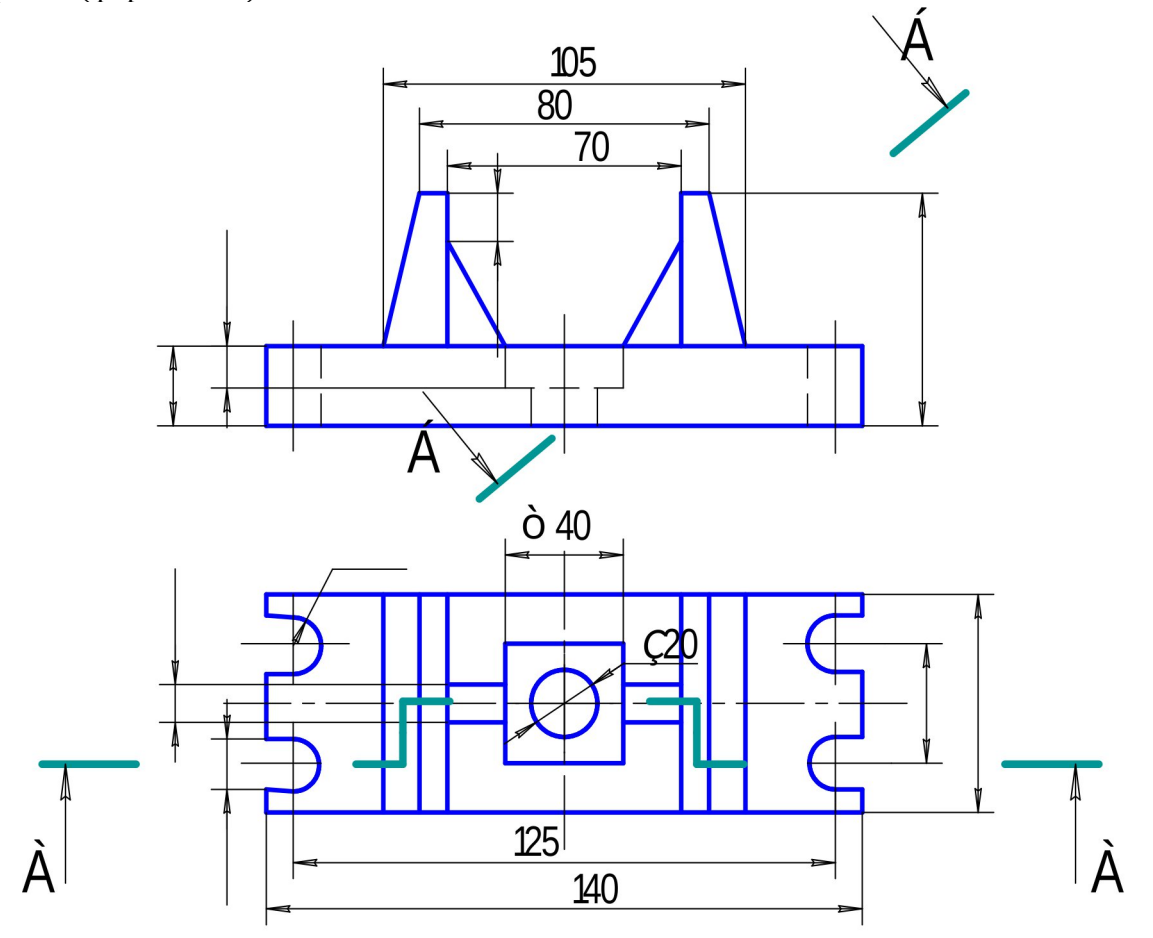

# **Вариант 5, 15**

**Задание.** Построить три вида детали по данному наглядному изображению, нанести размеры (формат А 3).

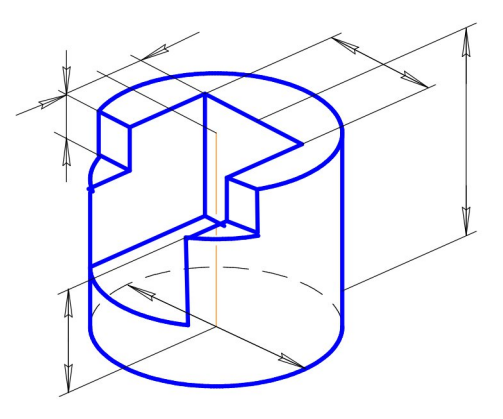

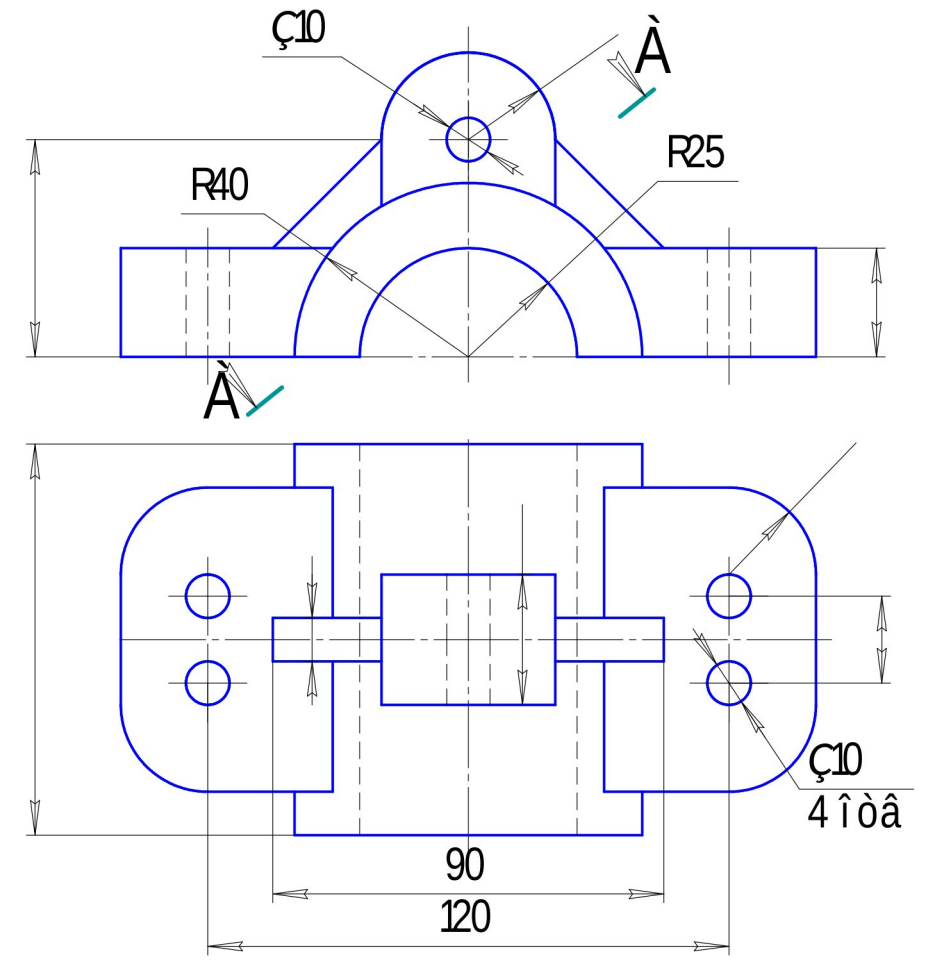

# **Вариант 6, 16**

**Задание.** Построить три вида детали по данному наглядному изображению, нанести размеры (формат А 3).

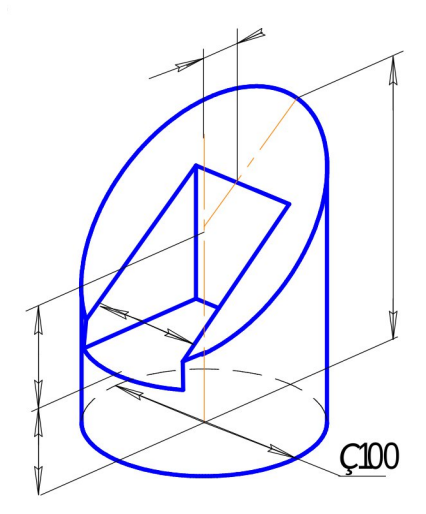

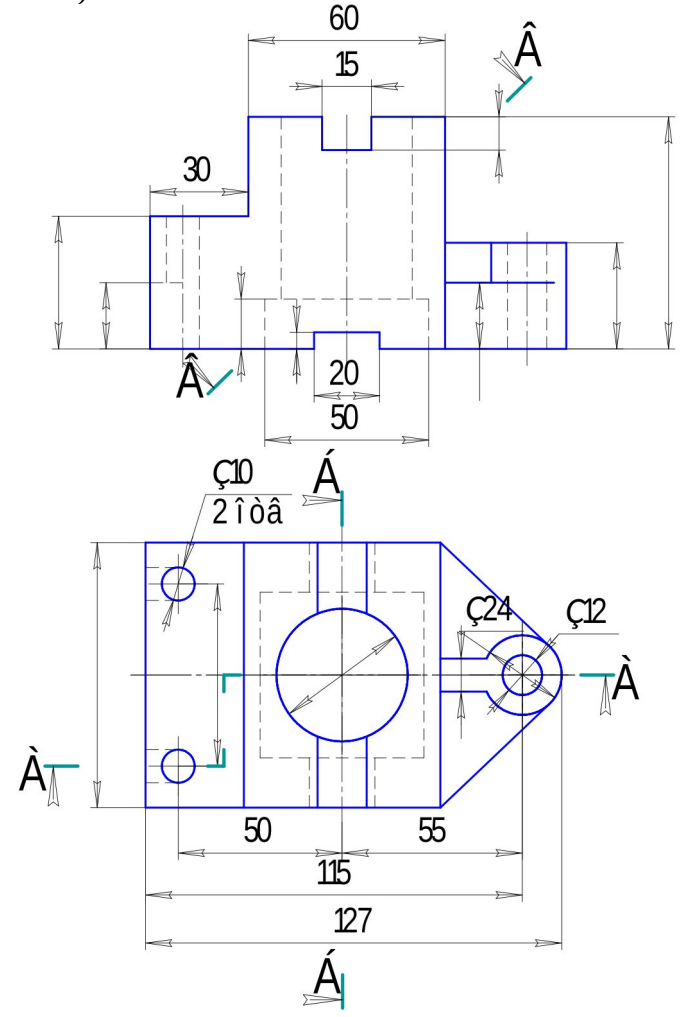

# **Вариант 7, 17**

**Задание.** Построить три вида детали по данному наглядному изображению, нанести размеры (формат А 3).

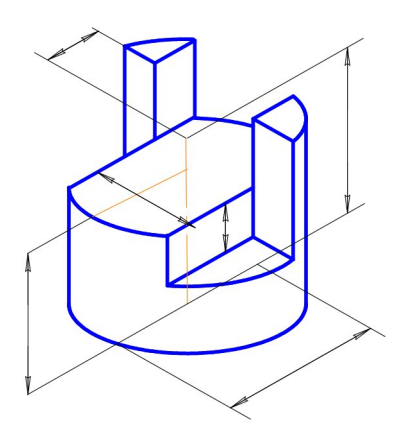

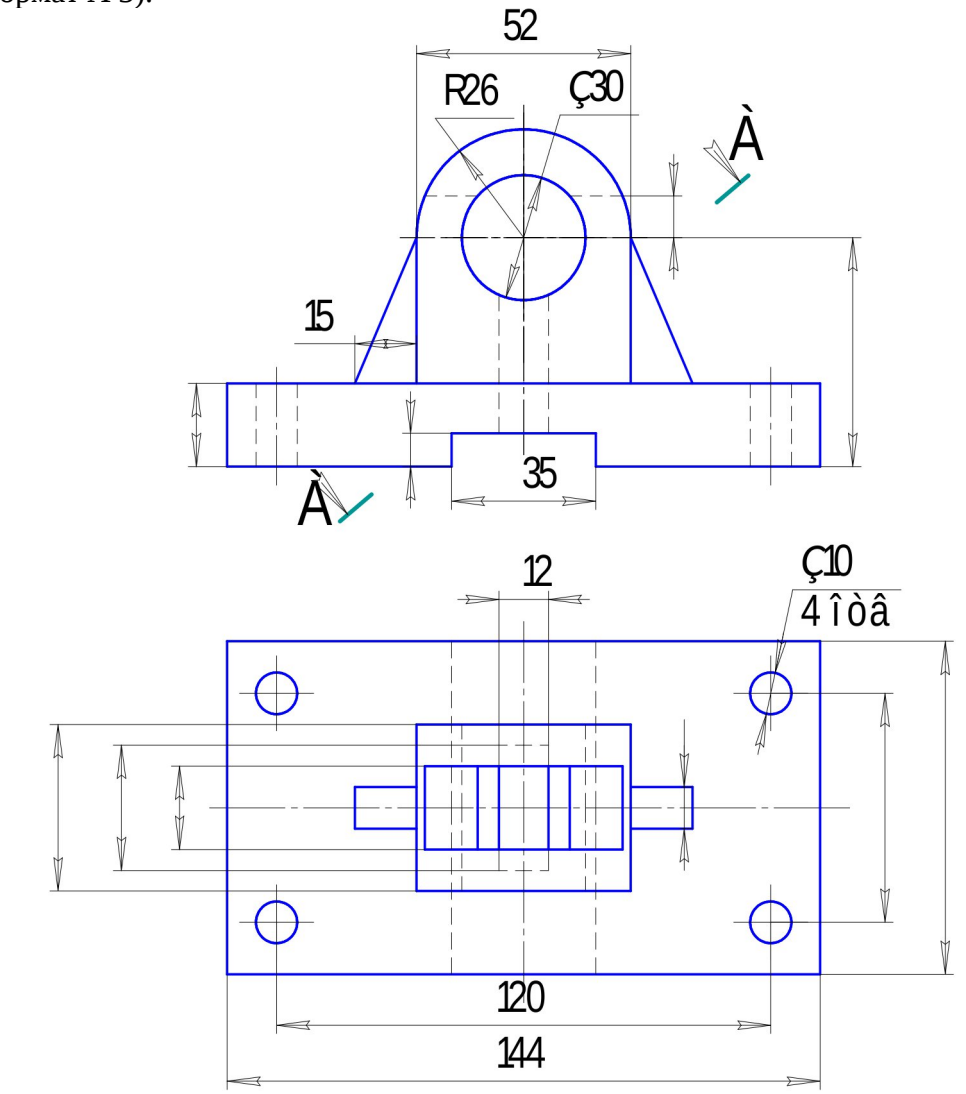

# **Вариант 8, 18**

**Задание.** Построить три вида детали по данному наглядному изображению, нанести размеры (формат А 3).

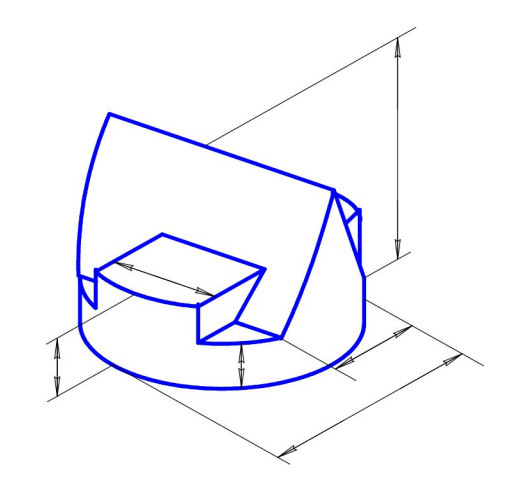

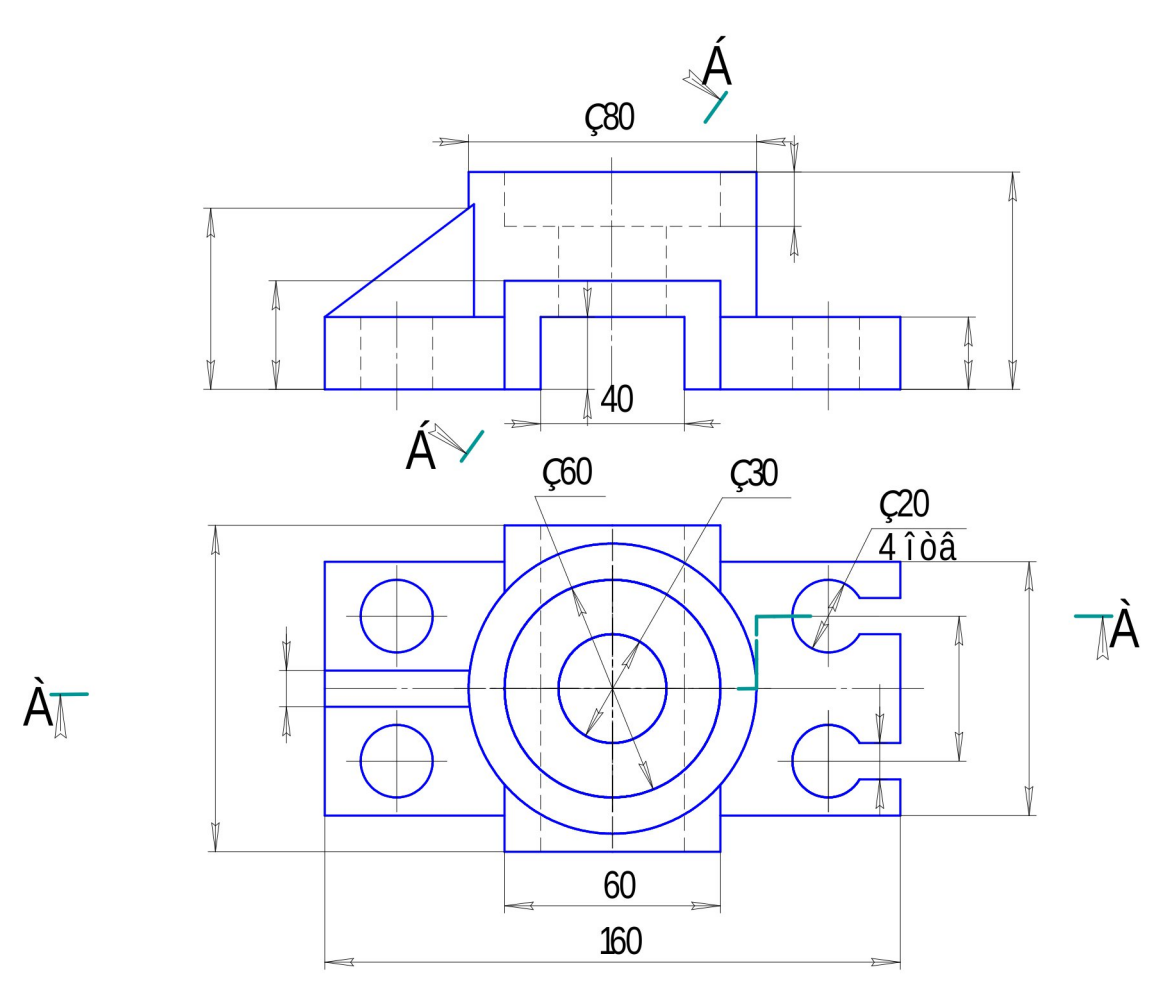

# **Вариант 9, 19**

**Задание.** Построить три вида детали по данному наглядному изображению, нанести размеры (формат А 3).

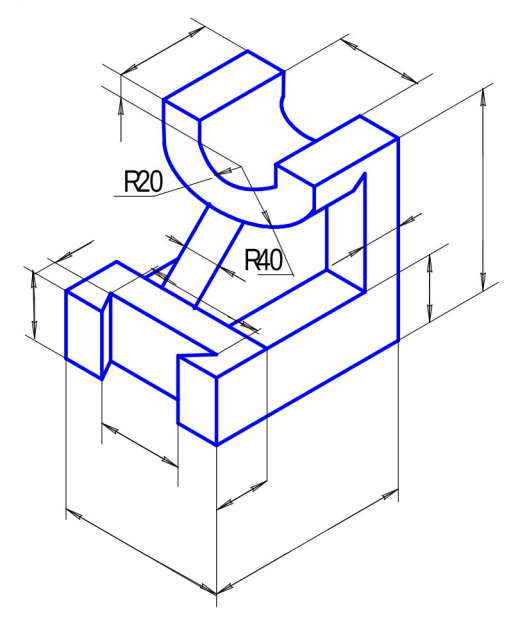

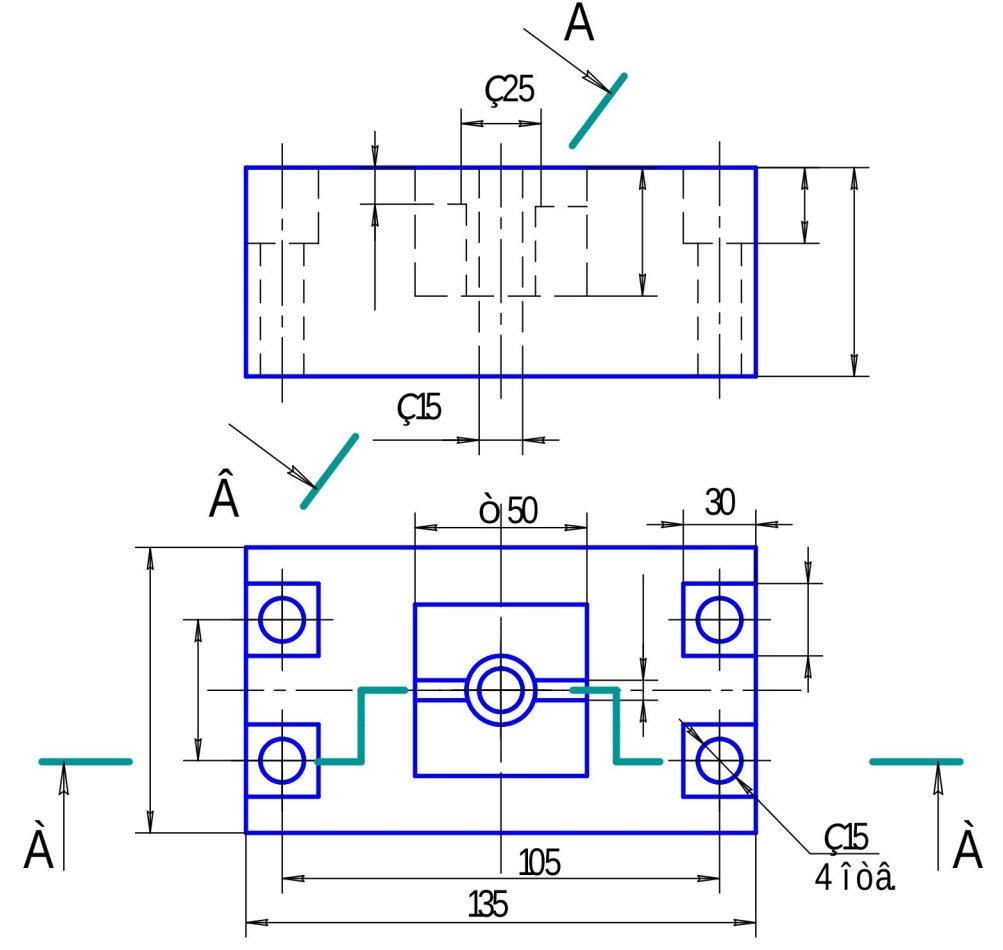

**Вариант 0, 10**

**Задание.** Построить три вида детали по данному наглядному изображению, нанести размеры (формат А 3).

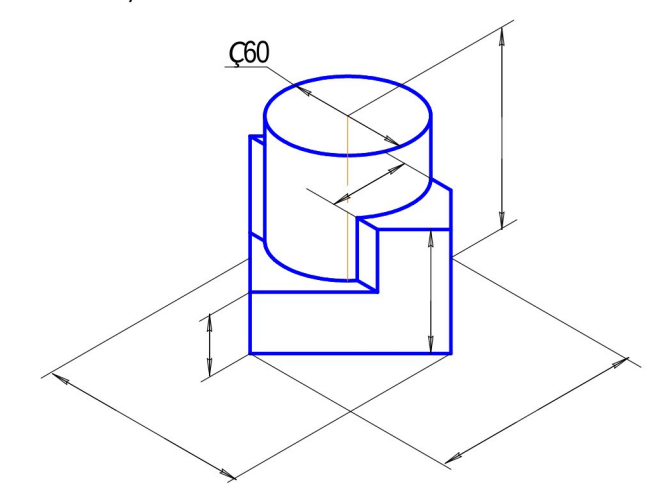

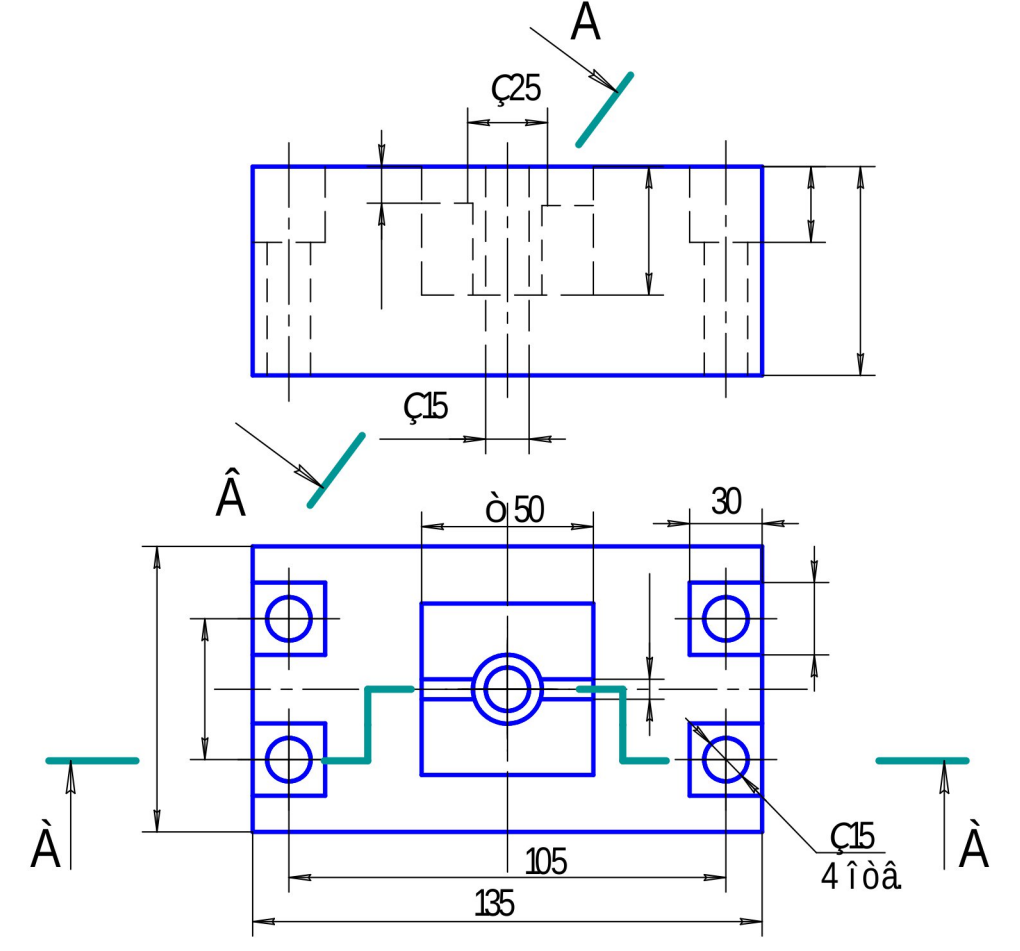

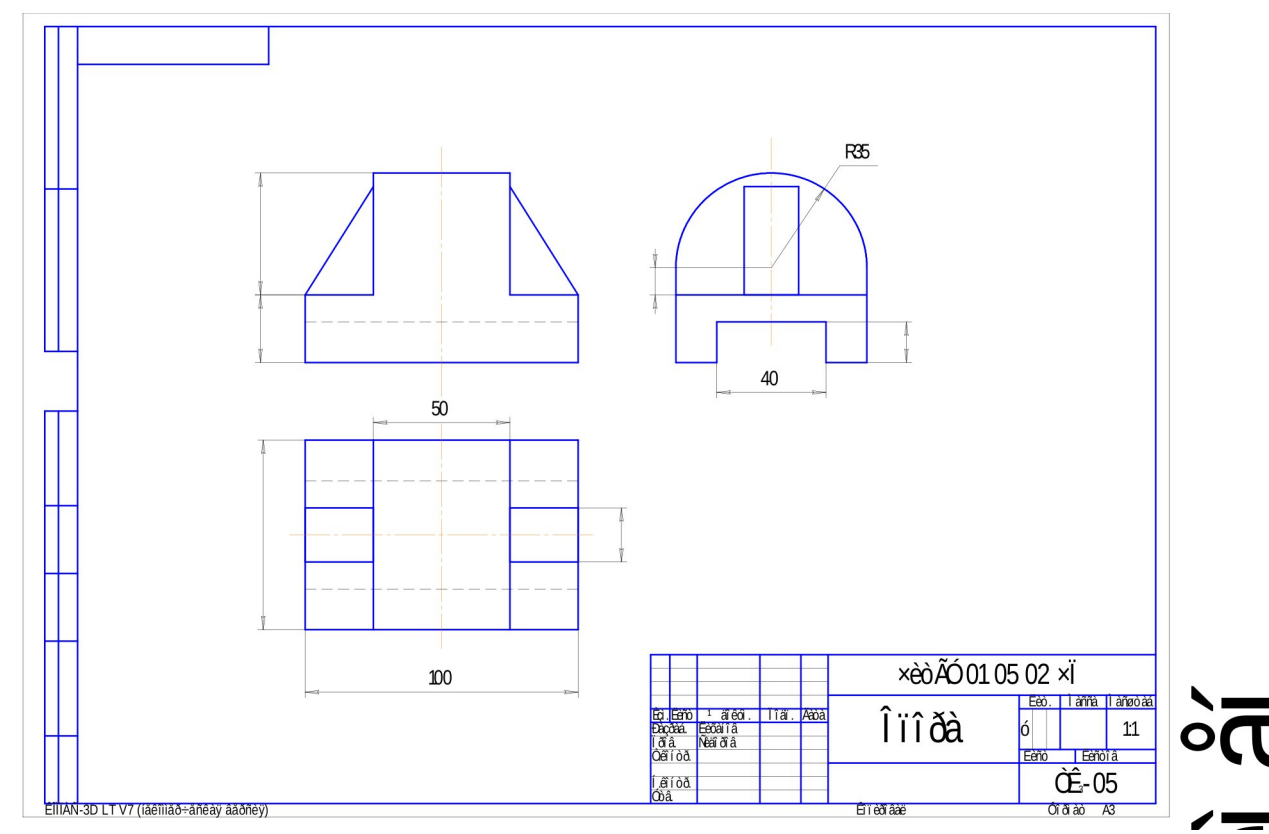

Пример выполнения листа № 1

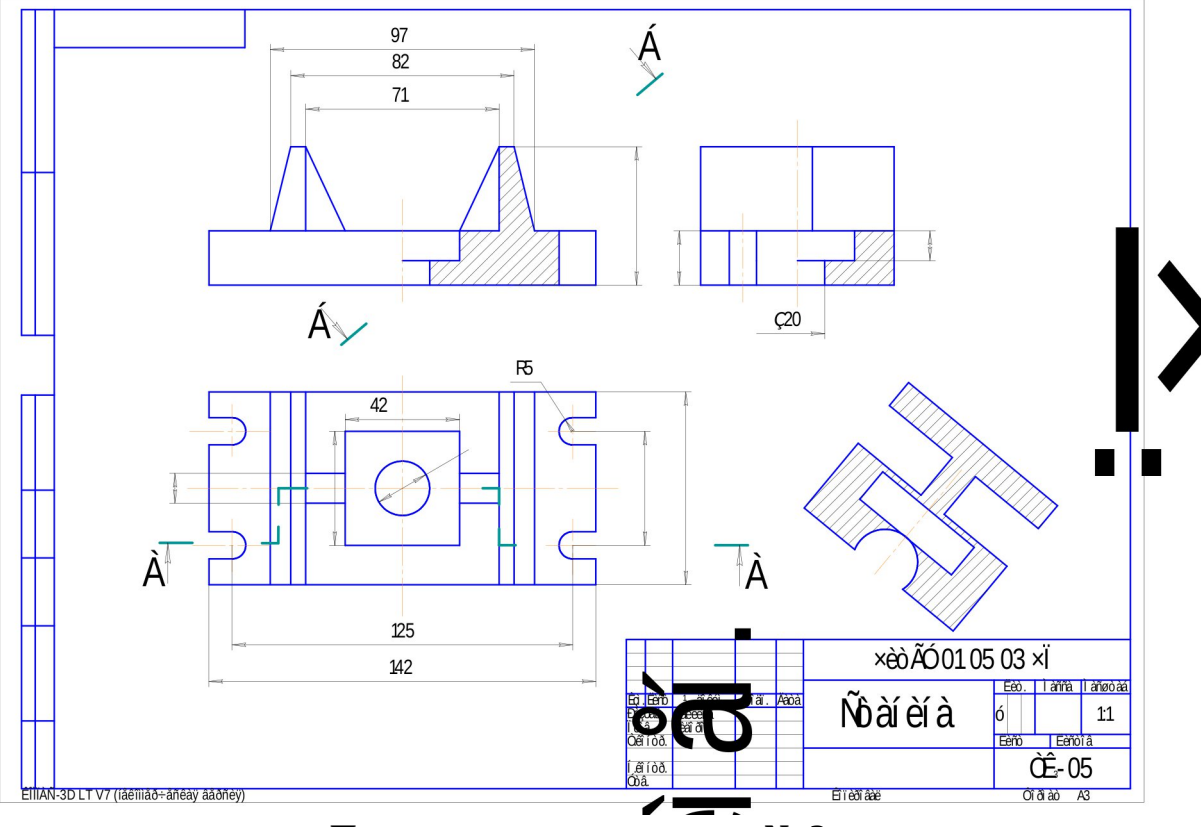

Пример выполнения листа № 2

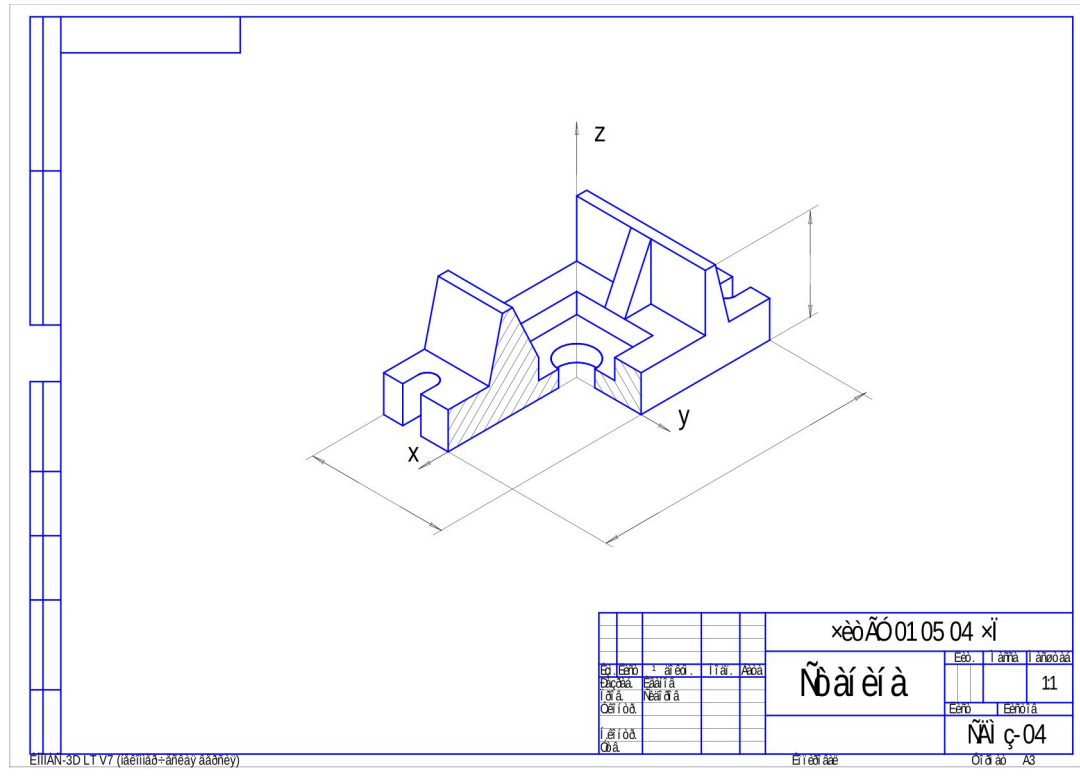

Пример выполнения листа № 3

# **Форма промежуточного контроля**

# **Экзамен в 1 семестре**

- 1. Общие сведения о Компас-график LT. Пользование компьютером как средством управления и обработки информационных массивов.
- 2. Основные элементы интерфейса Компас-график LT. Создание чертежа.
- 3. Инструментальная панель. Панель расширенных команд, панель специального управления, строка параметров.
- 4. Глобальные и локальные привязки.
- 5. Выделение объектов. Использование вспомогательных построений.
- 6. Простановка размеров. Ввод линейных, диаметральных, угловых размеров.
- 7. Построение плоских изображений.
- 8. Штриховка областей.
- 9. Ввод и редактирование текста.
- 10. Заполнение основной надписи.
- 11. Ввод технических требований.
- 12. Вывод на печать.
- 13. ГОСТы 2.301-68; 2.302-68; 2.303-67; 2.304-81.
- 14. ГОСТ 2.307-2011 г. Нанесение размеров.
- 15. ГОСТ 2.305-2008 г. «Изображения». Что называется, видом, разрезом, сечением?
	- 15.1. Основные виды.
	- 15.2. Дополнительные и местные виды.
	- 15.3. Обозначение видов.
- 16. Правила нанесения размеров.
- 17. Что называется, разрезом?
	- 17.1. Классификация разрезов.
	- 17.2. Простые разрезы.
	- 17.3. Сложные разрезы.
	- 17.4. Местные разрезы.
	- 17.5. Обозначение разрезов.
	- 17.6. Совмещение части вида и части разреза.
	- 17.7. Чем разрез отличается от сечения?
- 18. ГОСТ 2. 317 2011 г. Аксонометрические проекции: Прямоугольная изометрия.

### **Учебно-методическое и информационное обеспечение дисциплины**

### **Основная литература**

- 1. Лагерь А. И**.** Инженерная графика: учебник / Лагерь Александр Иванович. - 4-е изд., перераб. и доп. - М.: Высш. шк., 2006. – 335 с.: ил.
- 2. Чекмарев А.А. Инженерная графика: учебник / Чекмарев Альберт Анатольевич. – М.: Высшая школа, 2008. – 382 с.: ил.
- 3. Чекмарев А. А. Начертательная геометрия. Инженерная и машинная графика. Программа, контрольные задания и метод. указания для

студентов-заочников инженерно-технических и педагогических специальностей вузов / Чекмарев Альберт Анатольевич, Верховский Александр Владимирович, Пузиков Анатолий Александрович; под ред. А.А. Чекмарева. - 3-е изд., перераб. и доп. - М.: Высшая школа, 2006. – 155 с.: ил.

### **Дополнительная литература**

4. Новичихина Л.И. Справочник по техническому черчению / Новичихина Лидия Ивановна. – Минск: Книжный дом, 2004. – 320 с.: ил.

# **Собственные учебные пособия**

- 5. Заслоновская Л. М**.** Геометрическое черчение: учеб. пособие / Л. М. Заслоновская. - Чита: ЧитГТУ, 2001. – 109с.
- 6. Матвеева Н.Н. Инженерная графика: эл. учеб. пособие Чита, ЧитГу, 2008.
- 7. Матвеева Н.Н. Видеоуроки по компьютерной графике: эл. учеб. пособие / Н.Н. Матвеева, С.В. Буслаева, С.В. Ермакова. – Чита, ЧитГУ, 2010.
- 8. Матвеева Н.Н. Начертательная геометрия: эл. учеб. пособие Чита, ЧитГУ, 2007.
- 9. Матвеева Н.Н. Инженерная графика: эл. учеб. пособие Чита, ЧитГУ, 2008.

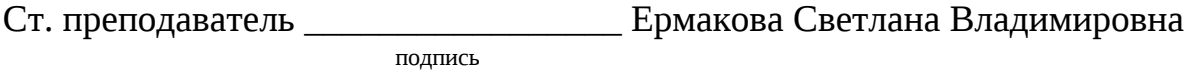

Заведующий кафедрой МиЧ\_\_\_\_\_\_\_\_\_\_\_ Швецова Ирина Ивановна